**Składanie w postaci elektronicznej: www.puesc.gov.pl** 

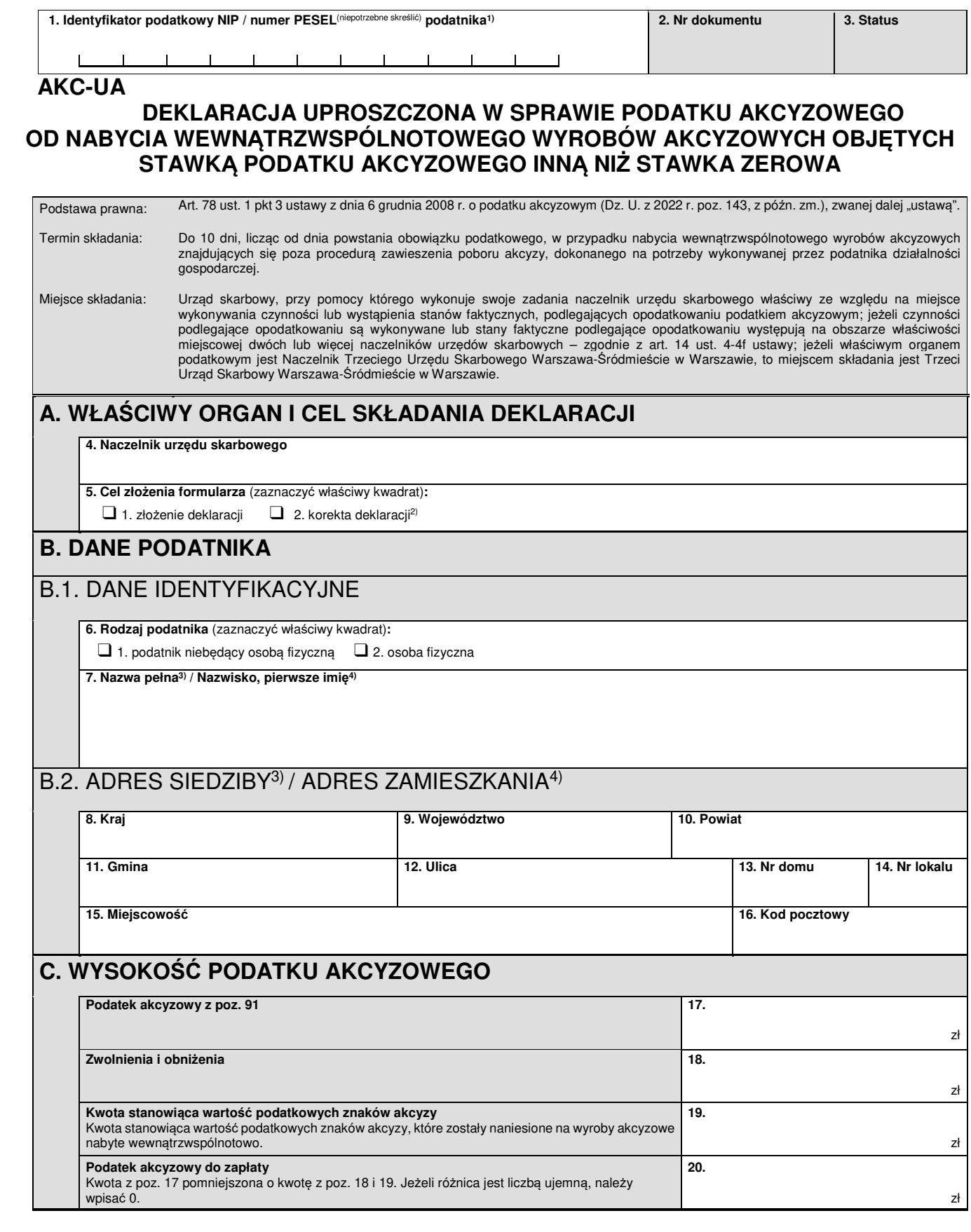

## **D. OBLICZENIE WYSOKOŚCI PODATKU AKCYZOWEGO OD POSZCZEGÓLNYCH WYROBÓW AKCYZOWYCH**

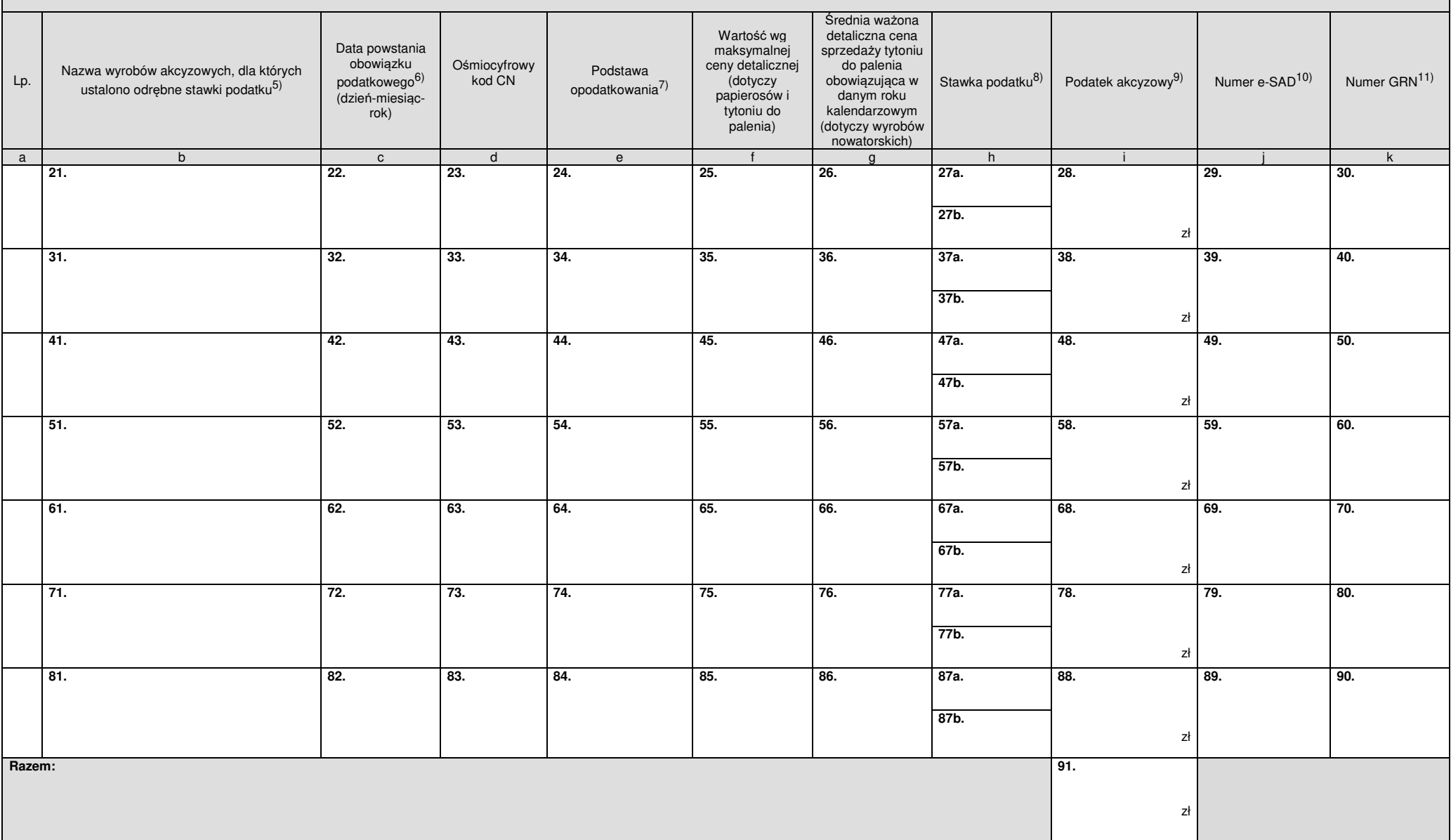

**AKC-UA**(2)**2**/3

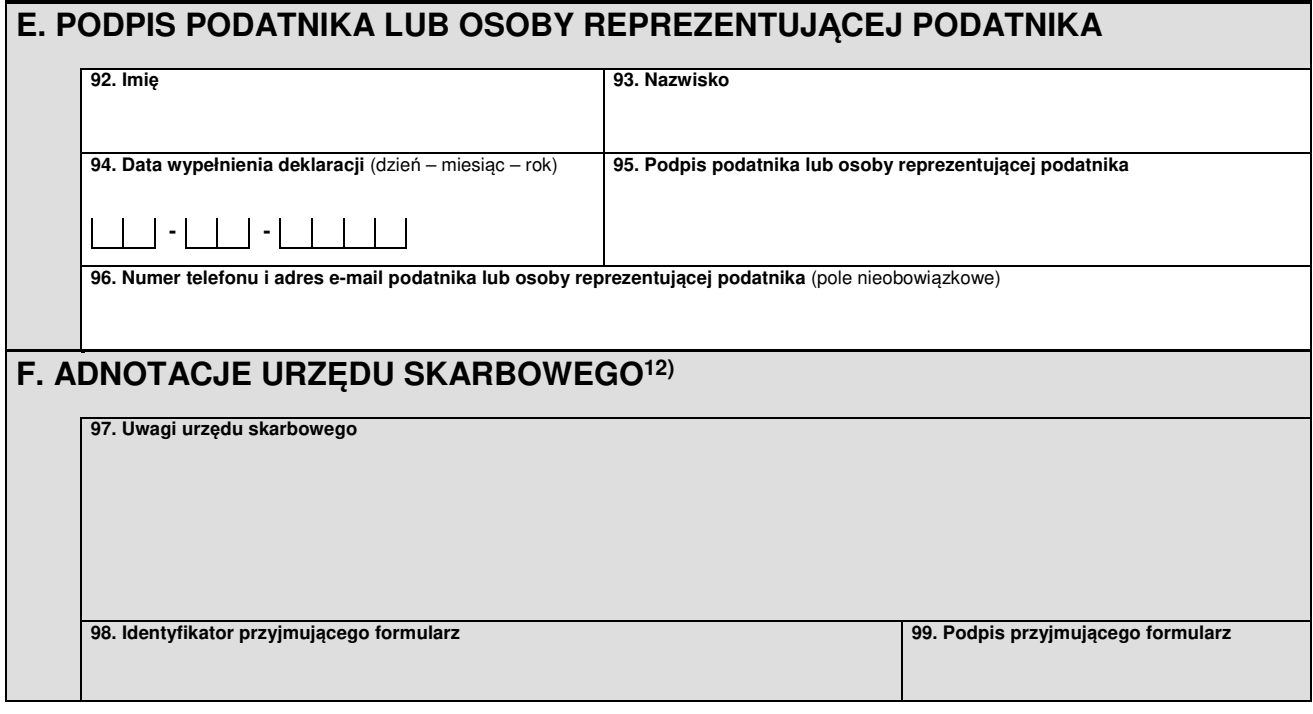

## **Objaśnienia**

- <sup>1)</sup> Numer PESEL należy podać w przypadku osób fizycznych objętych rejestrem PESEL nieprowadzących działalności gospodarczej lub niebędących zarejestrowanymi podatnikami podatku od towarów i usług.
- <sup>2)</sup> Zgodnie z art. 81 ustawy z dnia 29 sierpnia 1997 r. Ordynacja podatkowa (Dz. U. z 2022 r. poz. 2651, z późn. zm.).
- $^{3)}$  Dotyczy podatników niebędących osobami fizycznymi.<br>4) Dotyczy podatników bodacych osobemi fizycznymi
- 4) Dotyczy podatników będących osobami fizycznymi.<br>5) M przypadku wykazywania ubytków lub całkowitego
- 5) W przypadku wykazywania ubytków lub całkowitego zniszczenia wyrobów akcyzowych, o których mowa w art. 2 ust. 1 pkt 20 lit. f ustawy, w kolumnie "b", obok nazwy wyrobów akcyzowych, dla których ustalono odrębne stawki podatku, należy wpisać odpowiednio: "ubytki" lub "całkowite zniszczenie".
- 6) Datę powstania obowiązku podatkowego z tytułu nabycia wewnątrzwspólnotowego wyrobów akcyzowych znajdujących się poza procedurą zawieszenia poboru akcyzy określa się na podstawie art. 10 ust. 4, 5 i 6 ustawy, a w przypadku wysyłającego podmiotu zagranicznego – art. 10 ust. 7 ustawy.
- 7) W przypadku mililitrów ilość zaokrągla się z dokładnością do jednego miejsca po przecinku, w przypadku kilogramów (z wyjątkiem wyrobów nowatorskich) i hektolitrów ilość zaokrągla się z dokładnością do dwóch miejsc po przecinku, w przypadku kilogramów wyrobów nowatorskich, tysięcy litrów, tysięcy kilogramów, tysięcy sztuk i gigadżuli (GJ) ilość zaokrągla się z dokładnością do trzech miejsc po przecinku.
- 8) Stawkę podatku należy wpisać w pole oznaczone numerem z literą "a". W przypadku wyrobów akcyzowych, dla których określono stawkę kwotową i procentową, w polach oznaczonych numerem z literą "a" należy wpisać stawkę kwotową, w polach oznaczonych numerem z litera "b" należy wpisać stawkę procentowa.
- 9) Kwoty podatków zaokrągla się do pełnych złotych w ten sposób, że końcówki kwot wynoszące mniej niż 50 groszy pomija się, a końcówki kwot wynoszące 50 i więcej groszy podwyższa się do pełnych złotych – zgodnie z art. 63 § 1 ustawy z dnia 29 sierpnia 1997 r. – Ordynacja podatkowa.
- 10) Należy wpisać numer referencyjny nadany przez system EMCS PL2 dla elektronicznego uproszczonego dokumentu administracyjnego (e-SAD). Kolumnę wypełnia się w przypadku nabycia wewnątrzwspólnotowego wyrobów akcyzowych wymienionych w załączniku nr 2 do ustawy, objętych stawką podatku akcyzowego inną niż stawka zerowa przez uprawnionego odbiorcę, z wyłączeniem nabycia wewnątrzwspólnotowego dokonywanego na podstawie dokumentu zastępującego e-SAD.
- 11) Należy wpisać unikalny numer referencyjny zabezpieczenia akcyzowego nadany w systemie OSOZ 2. Kolumnę wypełnia się w przypadku nabycia wewnątrzwspólnotowego wyrobów akcyzowych wymienionych w załączniku nr 2 do ustawy, objętych stawką podatku akcyzowego inną niż stawka zerowa przez uprawnionego odbiorcę, z wyłączeniem nabycia wewnątrzwspólnotowego dokonywanego na podstawie dokumentu zastępującego e-SAD.
- 12) Część nie jest wypełniana w przypadku otrzymania przez urząd skarbowy dokumentu w postaci elektronicznej.

## **Pouczenia**

W przypadku niewpłacenia w obowiązującym terminie podatku z poz. 20 lub wpłacenia go w niepełnej wysokości niniejsza deklaracja stanowi podstawę do wystawienia tytułu wykonawczego zgodnie z przepisami ustawy z dnia 17 czerwca 1966 r. o postępowaniu egzekucyjnym w administracji (Dz. U. z 2022 r. poz. 479, z późn. zm.).

Za podanie nieprawdy lub zatajenie prawdy i przez to narażenie podatku na uszczuplenie grozi odpowiedzialność przewidziana w Kodeksie karnym skarbowym.